# **МИНИСТЕРСТВО НАУКИ И ВЫСШЕГО ОБРАЗОВАНИЯ РОССИЙСКОЙ ФЕДЕРАЦИИ**

## **Федеральное государственное бюджетное образовательное учреждение высшего образования**

«ТОМСКИЙ ГОСУДАРСТВЕННЫЙ УНИВЕРСИТЕТ СИСТЕМ УПРАВЛЕНИЯ И РАДИОЭЛЕКТРОНИКИ» (ТУСУР)

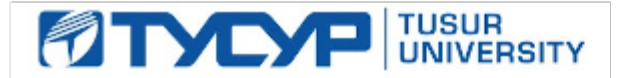

УТВЕРЖДАЮ

Проректор по УР

Документ подписан электронной подписью Сертификат: a1119608-cdff-4455-b54e-5235117c185c<br>Владелец: Сенченко Павел Васильевич Действителен: с 17.09.2019 по 16.09.2024

#### РАБОЧАЯ ПРОГРАММА ДИСЦИПЛИНЫ

### **ПРОЕКТИРОВАНИЕ ЭЛЕКТРОННОЙ КОМПОНЕНТНОЙ БАЗЫ МИКРОЭЛЕКТРОНИКИ И МИКРОСИСТЕМНОЙ ТЕХНИКИ**

Уровень образования: **высшее образование - бакалавриат** Направление подготовки / специальность: **11.03.04 Электроника и наноэлектроника** Направленность (профиль) / специализация: **Микроэлектроника и твердотельная электроника** Форма обучения: **очная** Факультет: **Факультет электронной техники (ФЭТ)** Кафедра: **Кафедра физической электроники (ФЭ)** Курс: **3** Семестр: **6** Учебный план набора 2023 года

#### Объем дисциплины и виды учебной деятельности

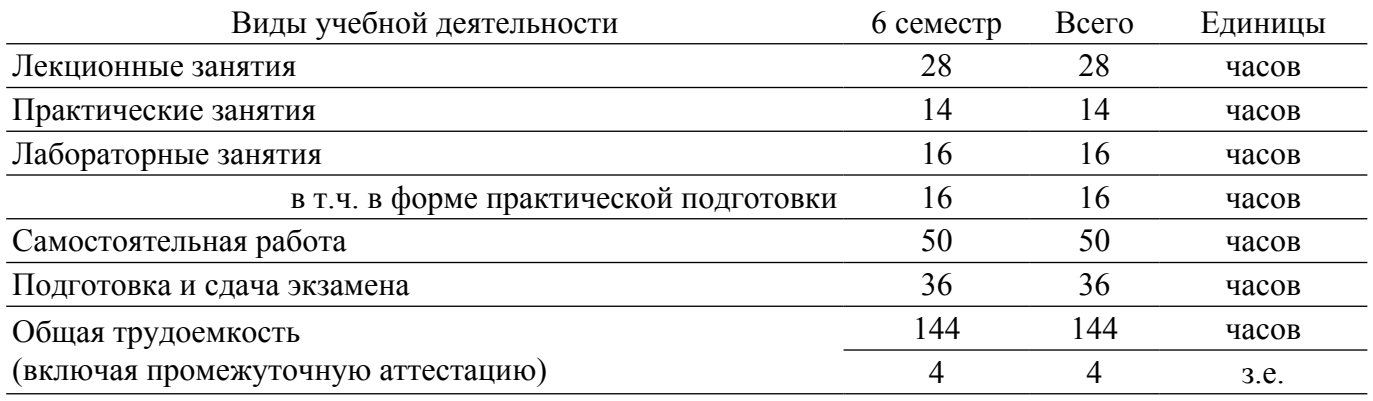

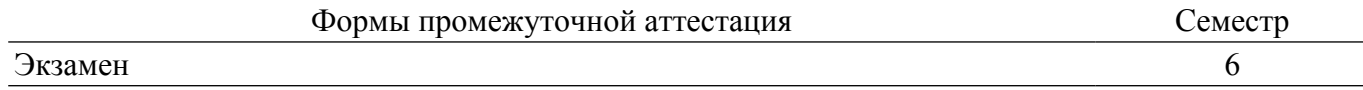

### **1. Общие положения**

### **1.1. Цели дисциплины**

1. Приобретение теоретических и практических навыков необходимых при проектировании изделий микроэлектроники и микросистемной техники.

#### **1.2. Задачи дисциплины**

1. Изучить конструктивные особенности элементов гибридных и полупроводниковых интегральных схем, а также элементов микросистемной техники. Изучить основные этапы, а также набор конструкторской документации при проектировании гибридных и полупроводниковых интегральных схем, а также элементов микросистемной техники. Изучить материалы, применяемые при изготовлении гибридных и полупроводниковых интегральных схем, а также элементов микросистемной техники.

### **2. Место дисциплины в структуре ОПОП**

Блок дисциплин: Б1. Дисциплины (модули).

Часть блока дисциплин: Часть, формируемая участниками образовательных отношений.

Модуль дисциплин: Модуль направленности (профиля) (major).

Индекс дисциплины: Б1.В.02.10.

Реализуется с применением электронного обучения, дистанционных образовательных технологий.

#### **3. Перечень планируемых результатов обучения по дисциплине, соотнесенных с индикаторами достижения компетенций**

Процесс изучения дисциплины направлен на формирование следующих компетенций в соответствии с ФГОС ВО и основной образовательной программой (таблица 3.1):

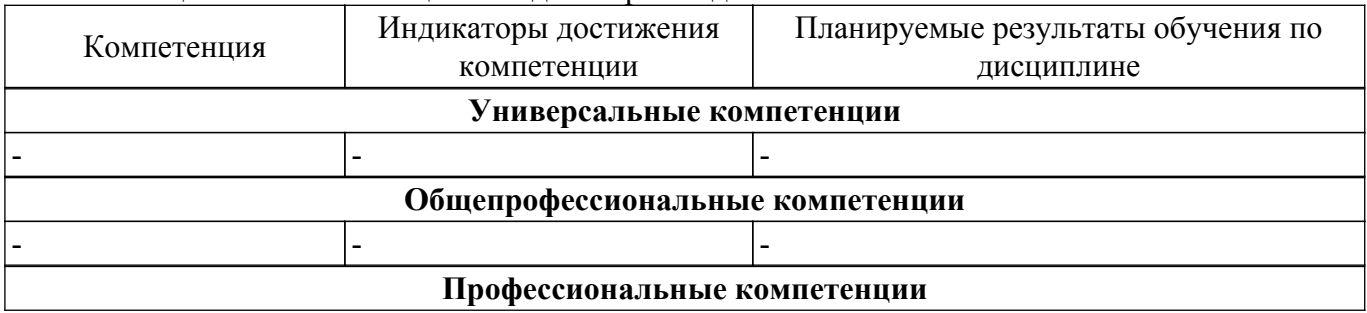

Таблица 3.1 – Компетенции и индикаторы их достижения

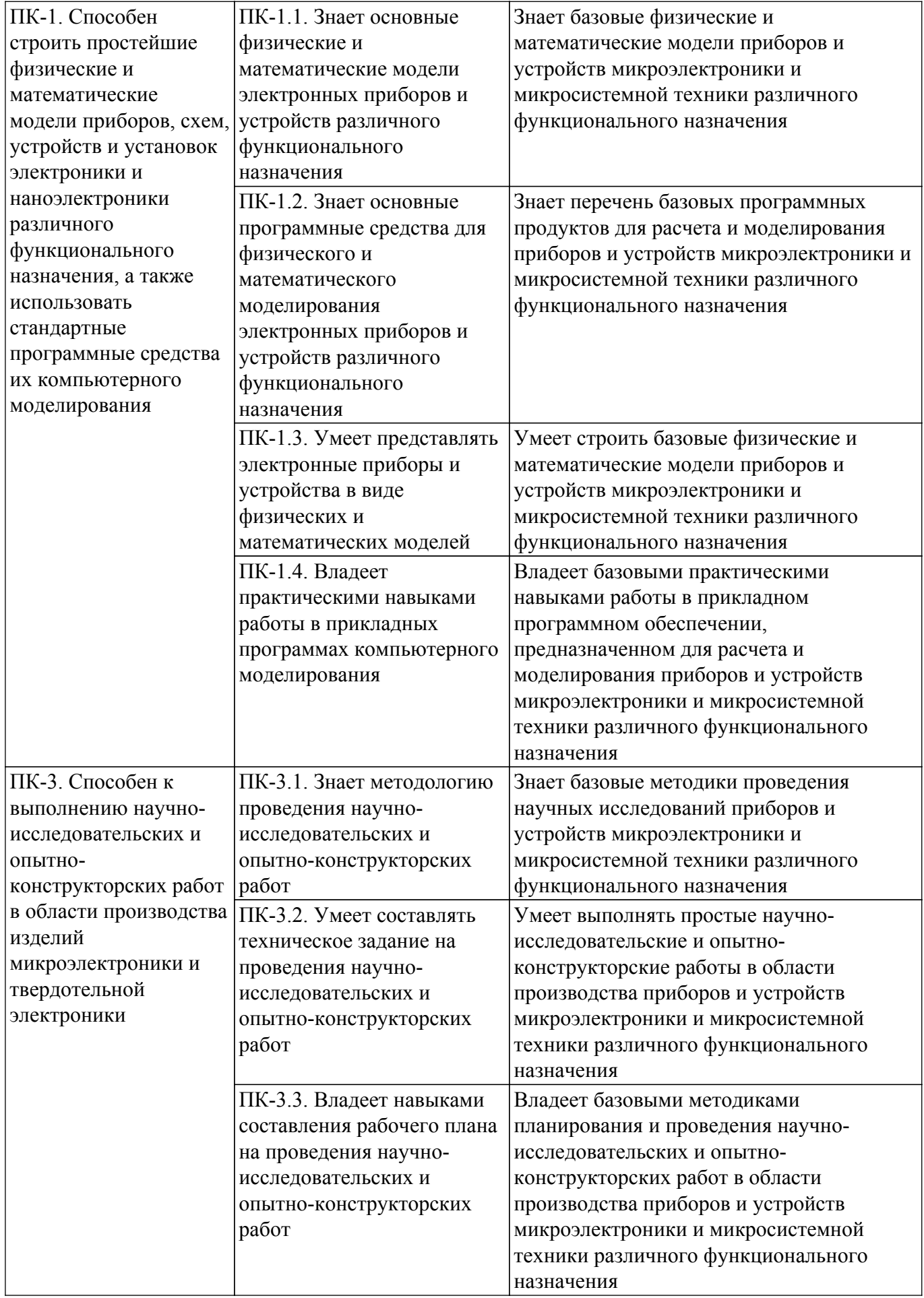

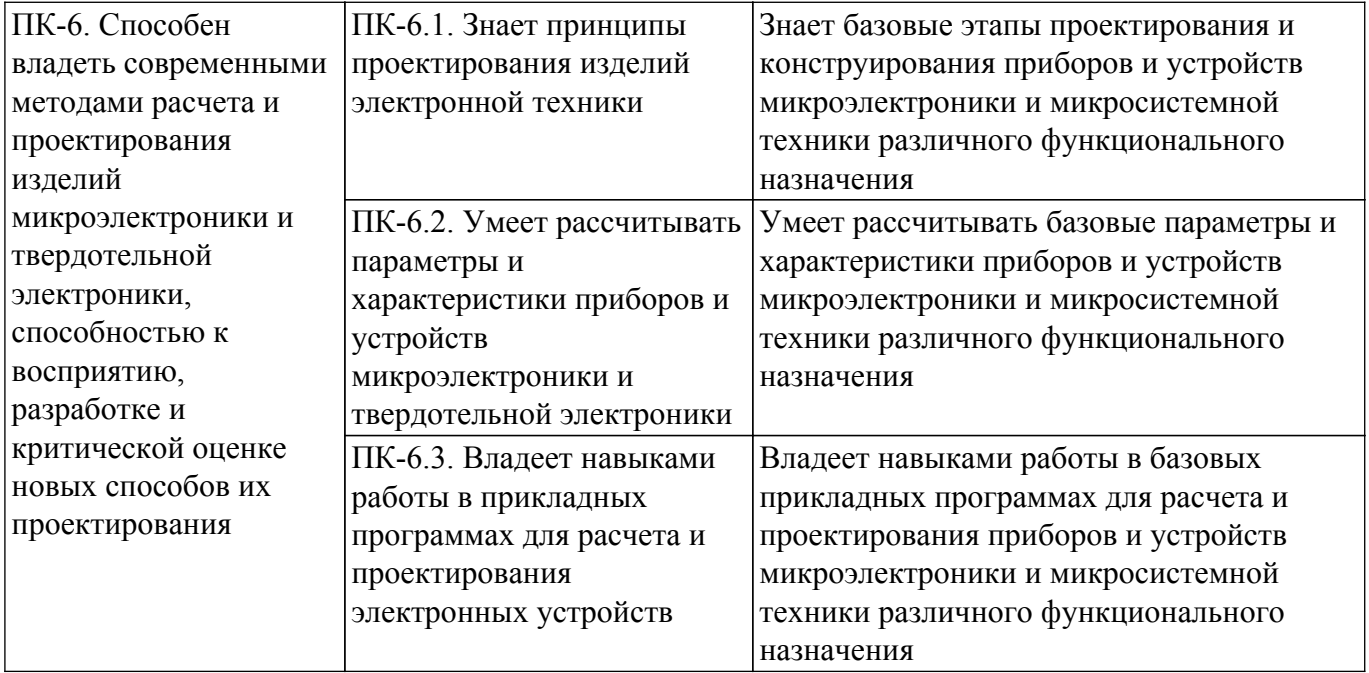

### **4. Объем дисциплины в зачетных единицах с указанием количества академических часов, выделенных на контактную работу обучающихся с преподавателем и на самостоятельную работу обучающихся**

Общая трудоемкость дисциплины составляет 4 зачетных единиц, 144 академических часов. Распределение трудоемкости дисциплины по видам учебной деятельности представлено в таблице  $4\overline{1}$ 

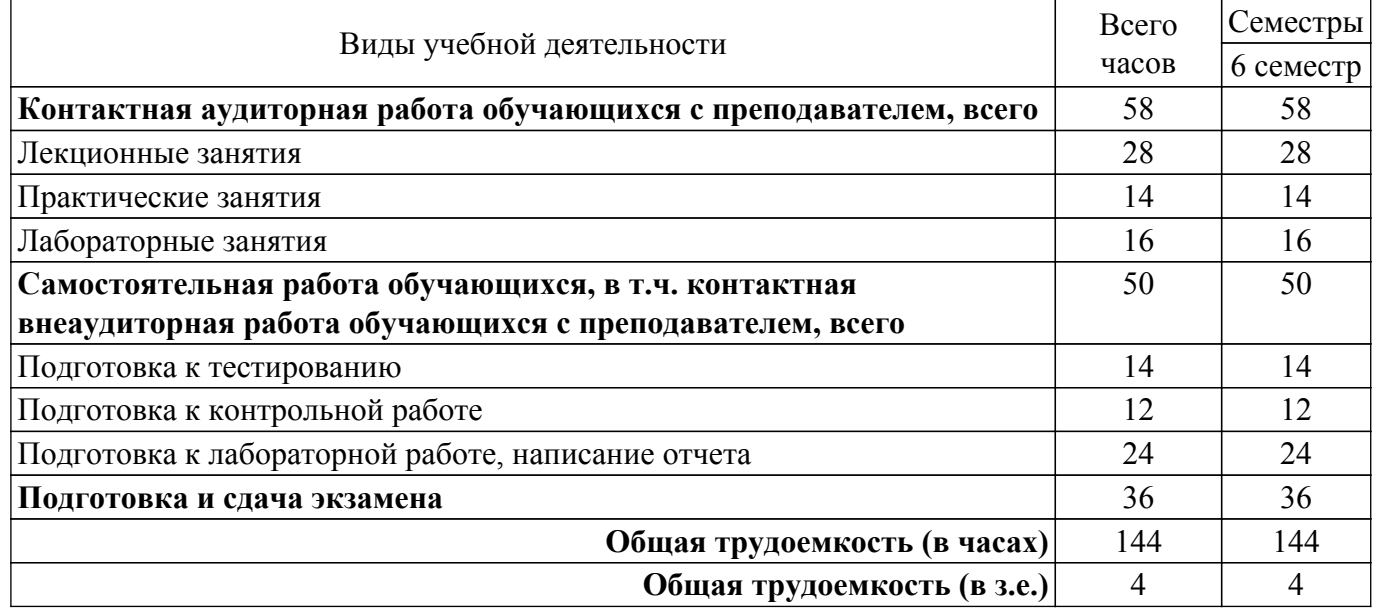

Таблица 4.1 – Трудоемкость дисциплины по видам учебной деятельности

## **5. Структура и содержание дисциплины**

### **5.1. Разделы (темы) дисциплины и виды учебной деятельности**

Структура дисциплины по разделам (темам) и видам учебной деятельности приведена в таблице 5.1.

Таблица 5.1 – Разделы (темы) дисциплины и виды учебной деятельности

| Названия разделов (тем)<br>дисциплины | Лек.<br>3aH.<br>U | Прак.<br>зан., ч         | Лаб.<br>paб. | Cам.<br>pa <sub>0</sub> .,<br>U | Всего<br>часов (без<br>экзамена) | Формируемые<br>компетенции |  |  |  |  |
|---------------------------------------|-------------------|--------------------------|--------------|---------------------------------|----------------------------------|----------------------------|--|--|--|--|
| 6 семестр                             |                   |                          |              |                                 |                                  |                            |  |  |  |  |
| . Введение                            |                   | $\overline{\phantom{0}}$ | ۰            |                                 | 4                                | ПК-1                       |  |  |  |  |

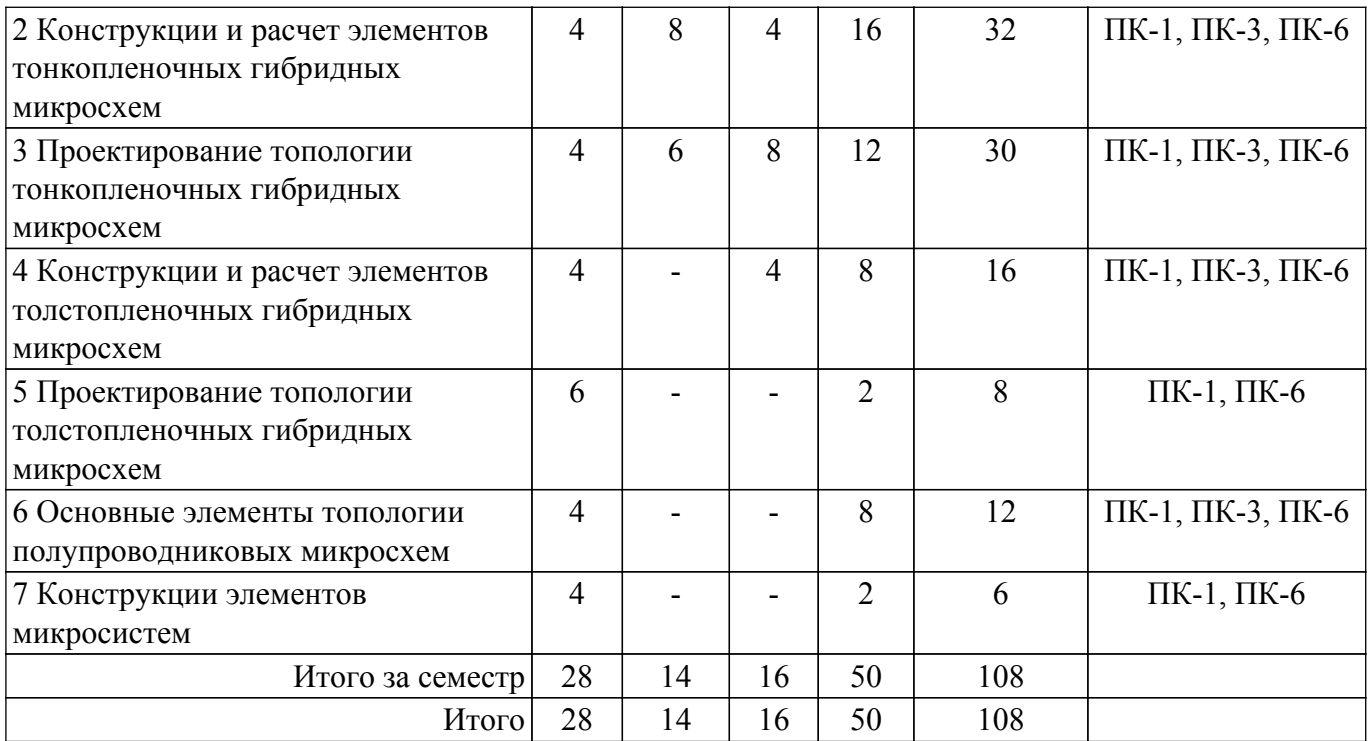

## **5.2. Содержание разделов (тем) дисциплины**

Содержание разделов (тем) дисциплины (в т.ч. по лекциям) приведено в таблице 5.2. Таблица 5.2 – Содержание разделов (тем) дисциплины (в т.ч. по лекциям)

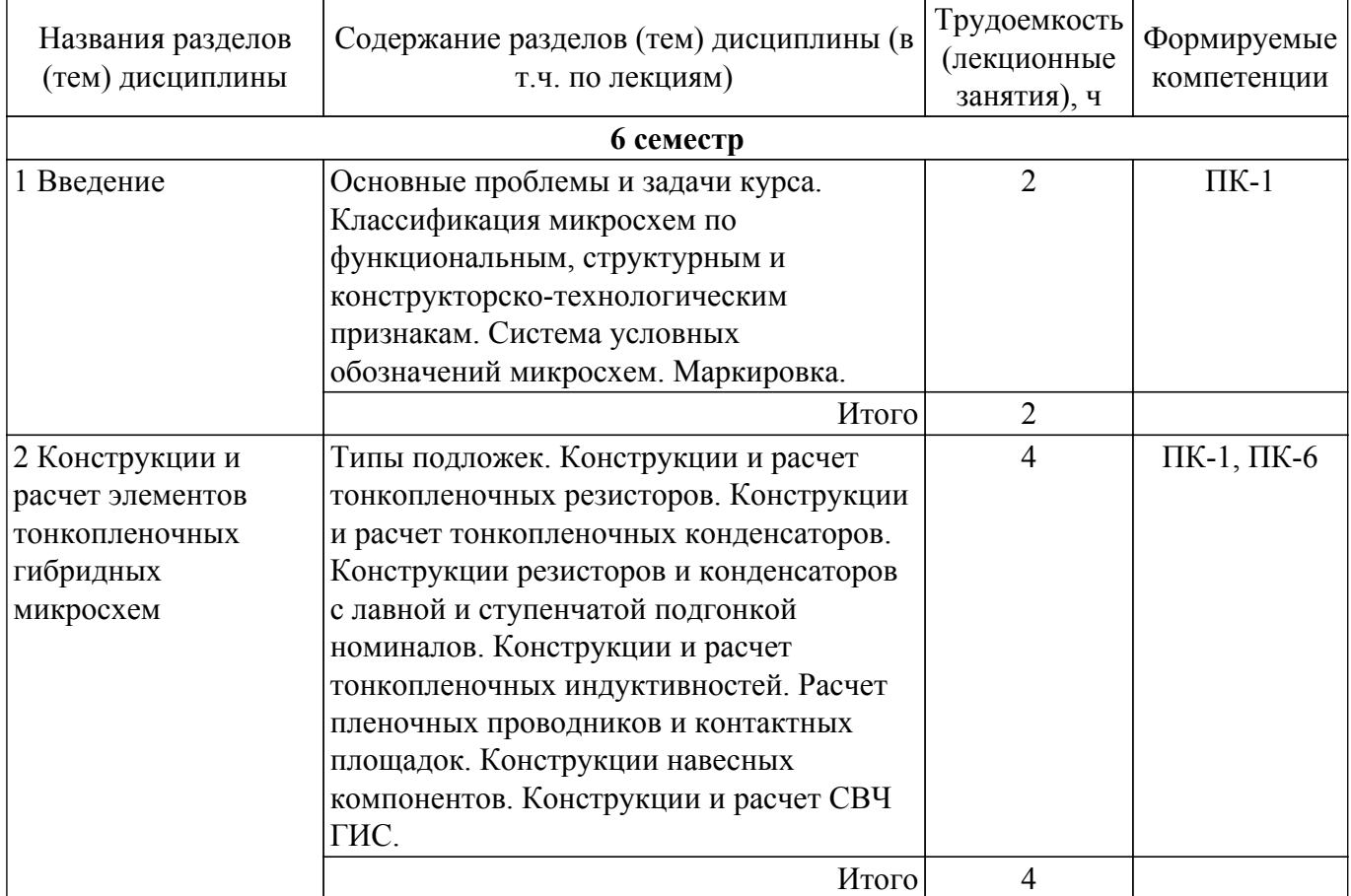

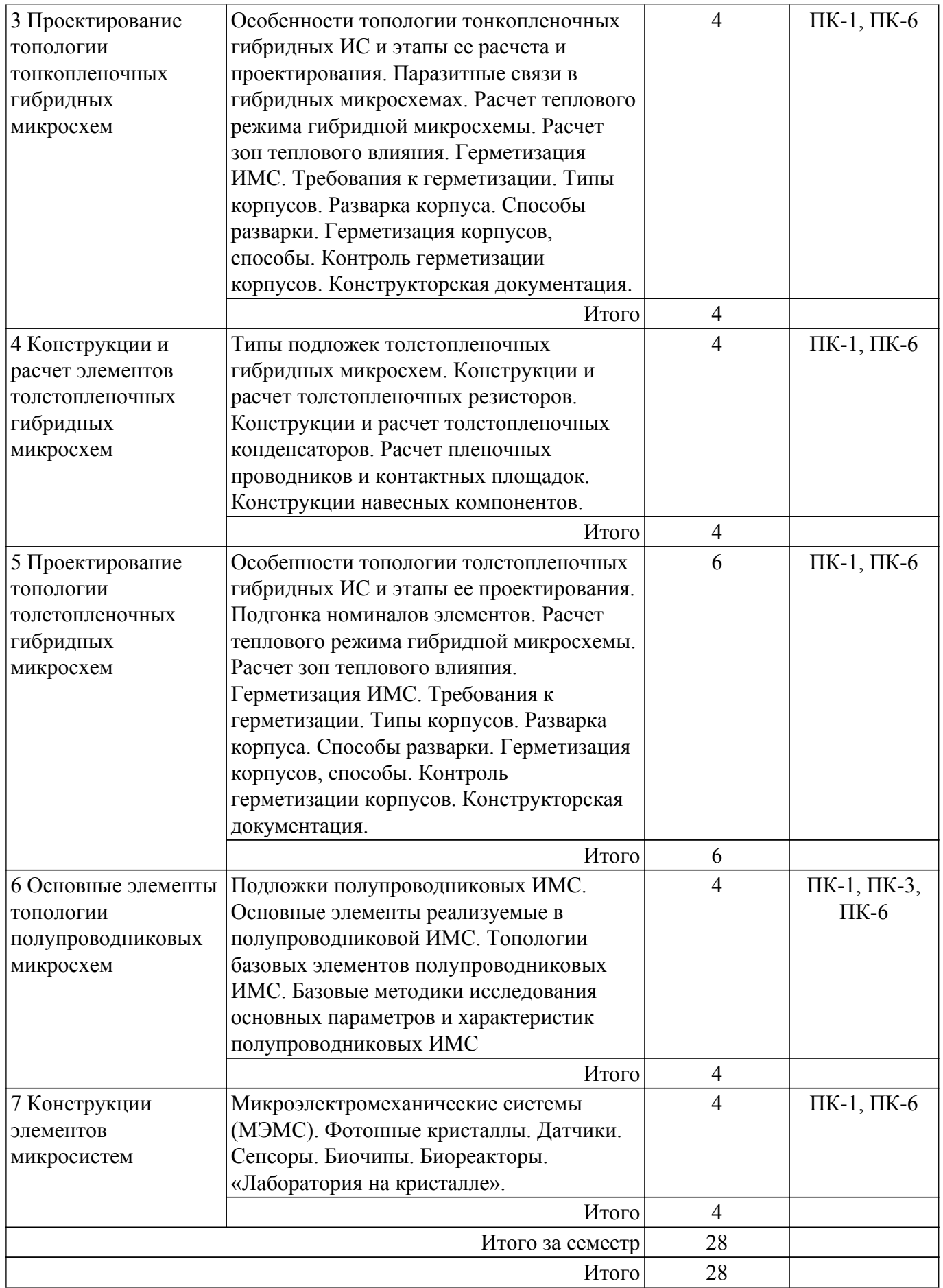

## **5.3. Практические занятия (семинары)**

Наименование практических занятий (семинаров) приведено в таблице 5.3. Таблица 5.3. – Наименование практических занятий (семинаров)

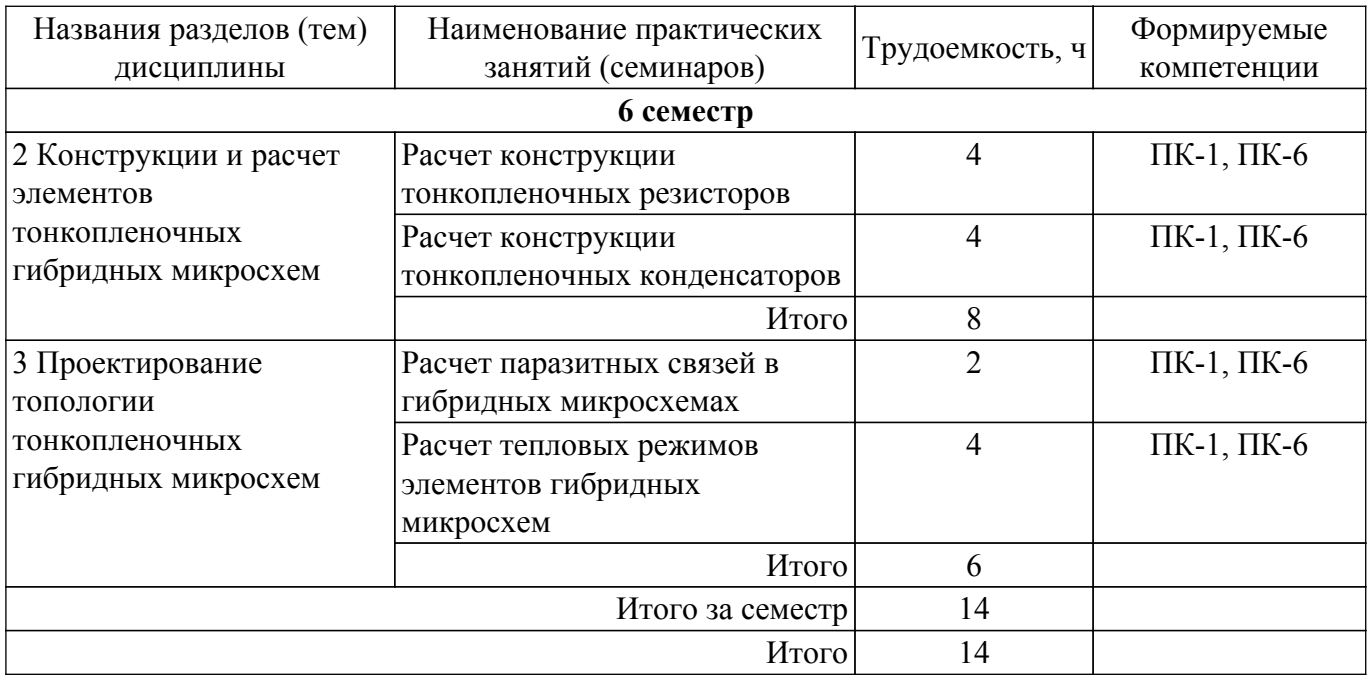

## **5.4. Лабораторные занятия**

Наименование лабораторных работ приведено в таблице 5.4. Таблица 5.4 – Наименование лабораторных работ

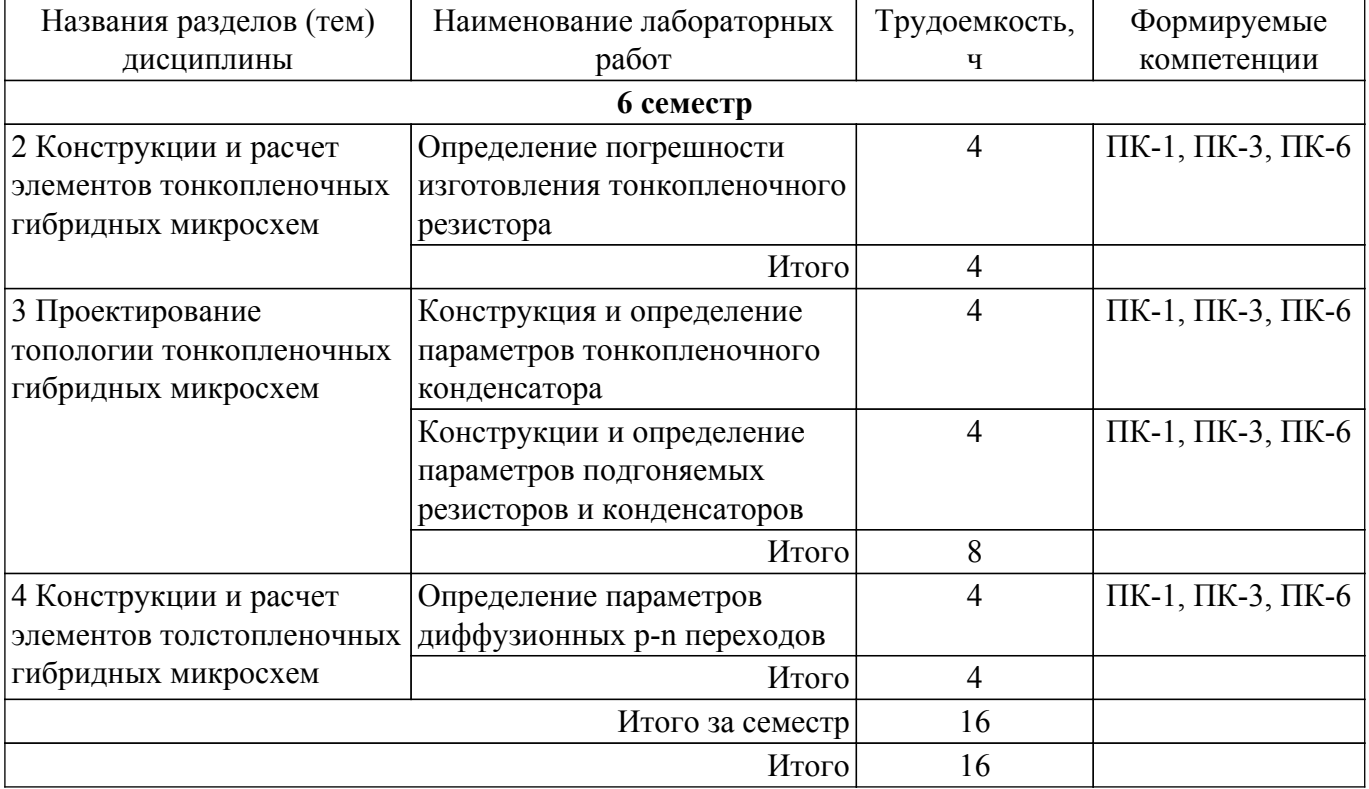

## **5.5. Курсовой проект / курсовая работа**

Не предусмотрено учебным планом

## **5.6. Самостоятельная работа**

Виды самостоятельной работы, трудоемкость и формируемые компетенции представлены в таблице 5.6.

Таблица 5.6. – Виды самостоятельной работы, трудоемкость и формируемые компетенции

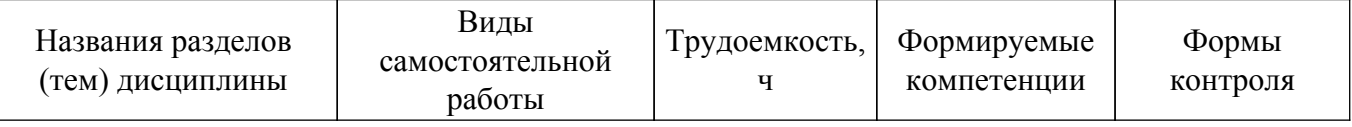

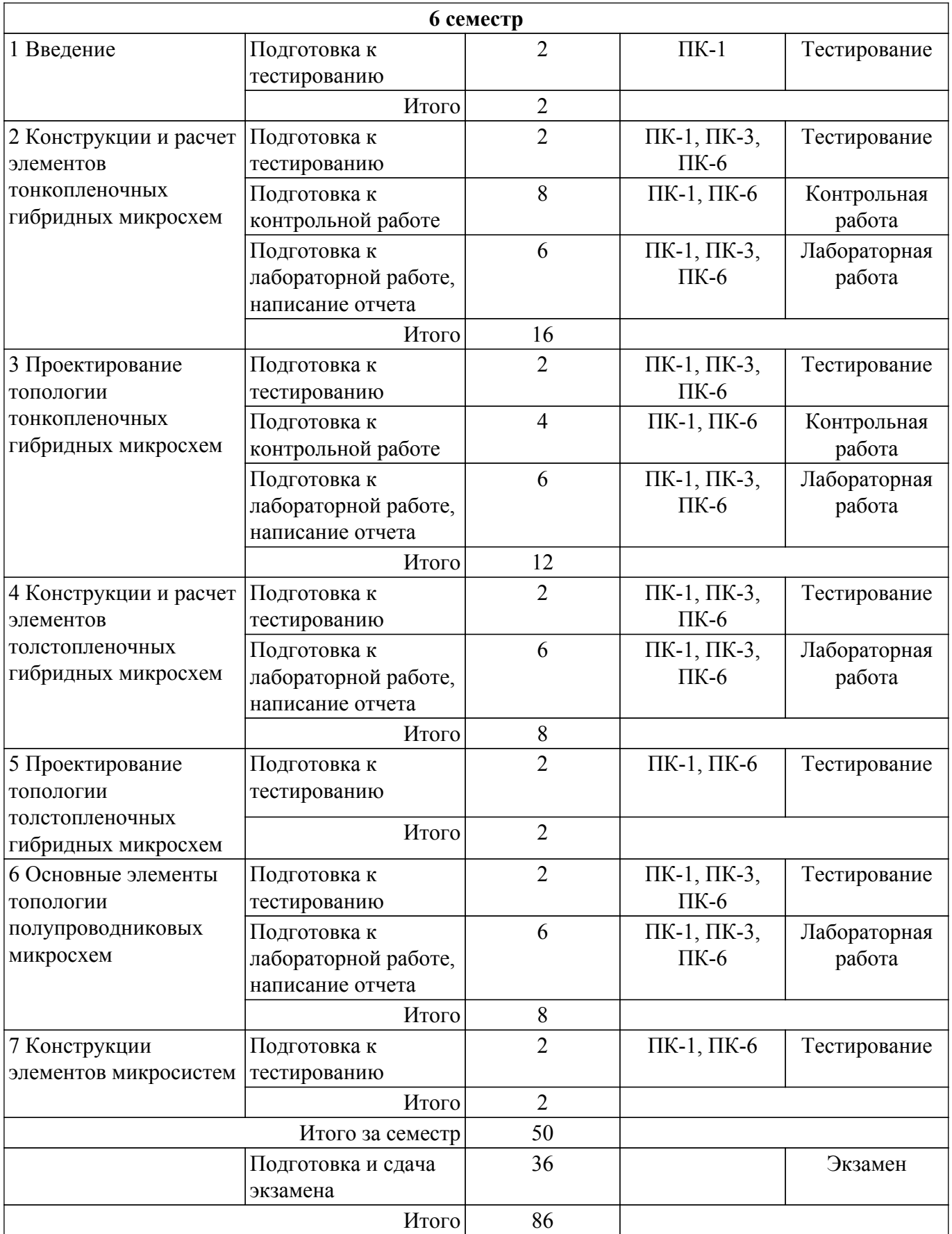

## **5.7. Соответствие компетенций, формируемых при изучении дисциплины, и видов учебной деятельности**

Соответствие компетенций, формируемых при изучении дисциплины, и видов учебной деятельности представлено в таблице 5.7.

Таблица 5.7 – Соответствие компетенций, формируемых при изучении дисциплины, и видов

занятий

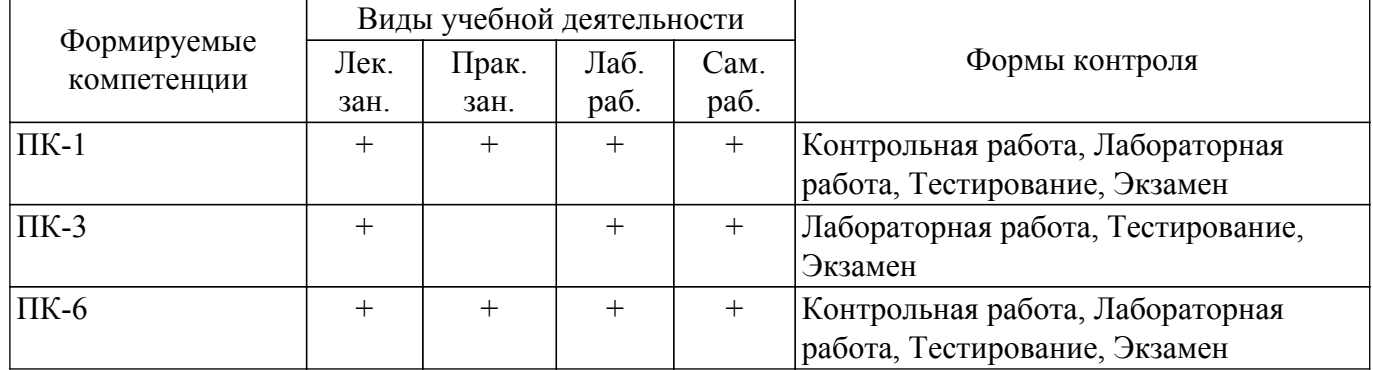

## **6. Рейтинговая система для оценки успеваемости обучающихся**

## **6.1. Балльные оценки для форм контроля**

Балльные оценки для форм контроля представлены в таблице 6.1. Таблица 6.1 – Балльные оценки

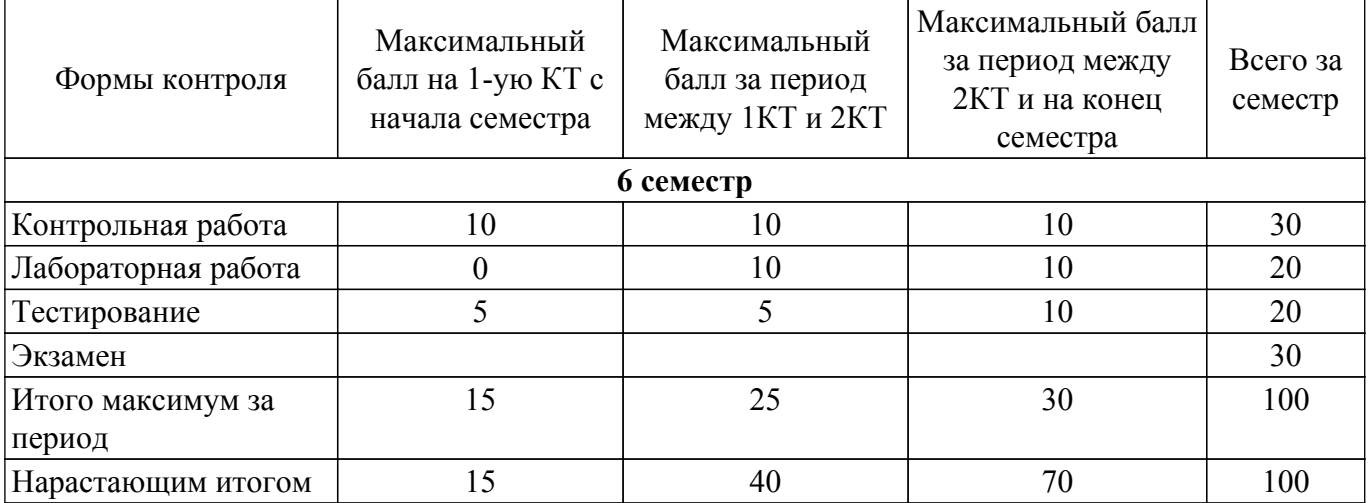

## **6.2. Пересчет баллов в оценки за текущий контроль**

Пересчет баллов в оценки за текущий контроль представлен в таблице 6.2. Таблица 6.2 – Пересчет баллов в оценки за текущий контроль

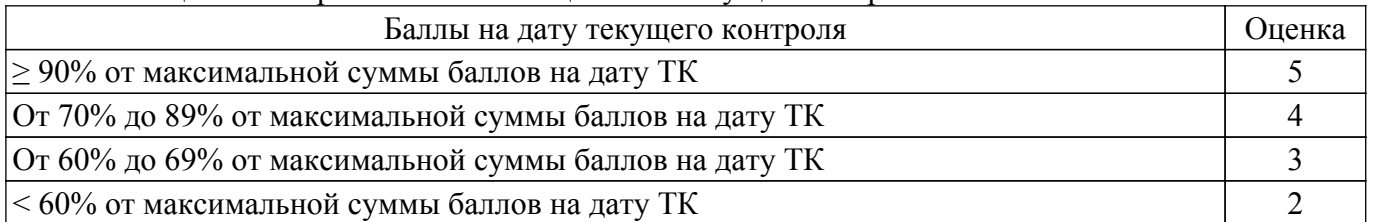

## **6.3. Пересчет суммы баллов в традиционную и международную оценку**

Пересчет суммы баллов в традиционную и международную оценку представлен в таблице 6.3.

Таблица 6.3 – Пересчет суммы баллов в традиционную и международную оценку

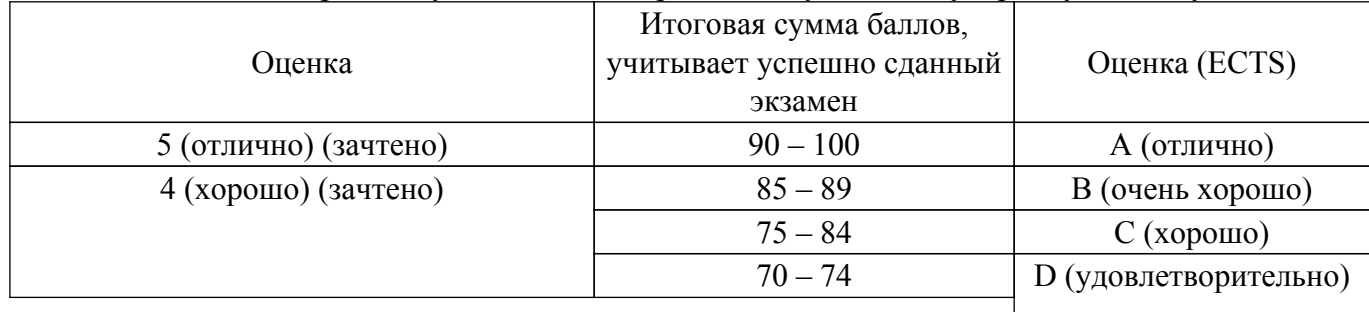

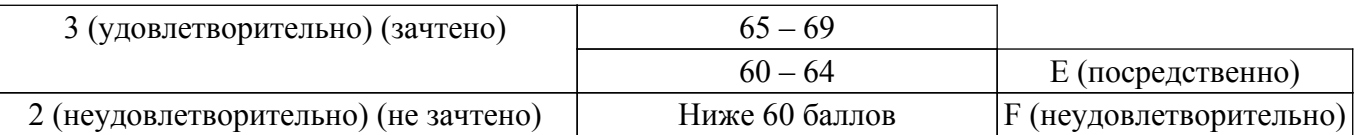

### **7. Учебно-методическое и информационное обеспечение дисциплины**

#### **7.1. Основная литература**

1. Проектирование и конструирование интегральных микросхем : учебное пособие / А. А. Жигальский ; Федеральное агентство по образованию, Томский государственный университет систем управления и радиоэлектроники, Кафедра физической электроники. - Томск : ТУСУР, 2007. - 195 с (наличие в библиотеке ТУСУР - 50 экз.).

2. Технология и конструкции микросхем, микропроцессоров и микросборок : Учебник для вузов / Л. А. Коледов. - М. : Радио и связь, 1989. - 400 с. (наличие в библиотеке ТУСУР - 48 экз.).

3. Терехов, А. И. Технологические основы изготовления интегральных микросхем : учебное пособие / А. И. Терехов, И. А. Тихомирова. — Иваново : ИГЭУ, 2018. — 116 с [Электронный ресурс]: — Режим доступа: [https://e.lanbook.com/book/154591.](https://e.lanbook.com/book/154591)

#### **7.2. Дополнительная литература**

1. Справочное пособие по конструированию микросхем : справочное издание / Э. А. Матсон, Д. М. Крыжановский. - Минск : Вышэйшая школа, 1982. - 224 с. (наличие в библиотеке ТУСУР - 51 экз.).

2. Конструкции и технология микросхем : Учебное пособие для вузов / Э. А. Матсон. - Минск : Вышэйшая школа, 1985. - 206 с (наличие в библиотеке ТУСУР - 49 экз.).

3. Введение в системы автоматизированного проектирования интегральных микросхем : учебно-методическое пособие / составители А. В. Тучин [и др.]. — Воронеж : ВГУ, 2017 — Часть 1 — 2017. — 111 с [Электронный ресурс]: — Режим доступа: [https://e.lanbook.com/book/154768.](https://e.lanbook.com/book/154768)

#### **7.3. Учебно-методические пособия**

#### **7.3.1. Обязательные учебно-методические пособия**

1. Проектирование и конструирование интегральных микросхем : Учебно-методическое пособие по аудиторным практическим занятиям и самостоятельной работе для студентов специальности 210104 "Микроэлектроника и твердотельная электроника" / А. А. Жигальский ; Федеральное агентство по образованию, Томский государственный университет систем управления и радиоэлектроники, Кафедра физической электроники. - Томск : ТУСУР, 2007. - 40 с (наличие в библиотеке ТУСУР - 51 экз.).

2. Микроэлектроника : методические указания по выполнению лабораторных работ по курсу микроэлектроника для студентов специальности 210104 "Микроэлектроника и твердотельная электроника" / А А. Жигальский ; Федеральное агентство по образованию, Томский государственный университет систем управления и радиоэлектроники, Кафедра физической электроники. - Томск : ТУСУР, 2007. - 71 с (наличие в библиотеке ТУСУР - 30 экз.).

### **7.3.2. Учебно-методические пособия для лиц с ограниченными возможностями здоровья и инвалидов**

Учебно-методические материалы для самостоятельной и аудиторной работы обучающихся из числа лиц с ограниченными возможностями здоровья и инвалидов предоставляются в формах, адаптированных к ограничениям их здоровья и восприятия информации.

### **Для лиц с нарушениями зрения:**

- в форме электронного документа;
- в печатной форме увеличенным шрифтом.
- **Для лиц с нарушениями слуха:**
- в форме электронного документа;
- в печатной форме.

### **Для лиц с нарушениями опорно-двигательного аппарата:**

- в форме электронного документа;
- в печатной форме.

### **7.4. Современные профессиональные базы данных и информационные справочные системы**

1. При изучении дисциплины рекомендуется обращаться к современным базам данных, информационно-справочным и поисковым системам, к которым у ТУСУРа открыт доступ: <https://lib.tusur.ru/ru/resursy/bazy-dannyh>.

### **8. Материально-техническое и программное обеспечение дисциплины**

#### **8.1. Материально-техническое и программное обеспечение для лекционных занятий**

Для проведения занятий лекционного типа, групповых и индивидуальных консультаций, текущего контроля и промежуточной аттестации используется учебная аудитория с достаточным количеством посадочных мест для учебной группы, оборудованная доской и стандартной учебной мебелью. Имеются мультимедийное оборудование и учебно-наглядные пособия, обеспечивающие тематические иллюстрации по лекционным разделам дисциплины.

### **8.2. Материально-техническое и программное обеспечение для практических занятий**

Учебная аудитория: учебная аудитория для проведения занятий практического типа, учебная аудитория для проведения занятий семинарского типа, помещение для курсового проектирования (выполнения курсовых работ), помещение для проведения групповых и индивидуальных консультаций, помещение для проведения текущего контроля и промежуточной аттестации; 634034, Томская область, г. Томск, Вершинина улица, д. 74, 222 ауд.

- Описание имеющегося оборудования:
- Компьютер Intel(R) Core (TM)2 CPU;
- Проектор Benq;
- Комплект специализированной учебной мебели;
- Рабочее место преподавателя.

#### **8.3. Материально-техническое и программное обеспечение для лабораторных работ**

Лаборатория технологии интегральных схем: учебная аудитория для проведения занятий лабораторного типа; 634034, Томская область, г. Томск, Вершинина улица, д. 74, 116 ауд.

Описание имеющегося оборудования:

- Установка вакуумного напыления УРМ-3 (2 шт.);
- Установка вакуумного напыления УВН-2М-1;
- Установка вакуумного напыления ВУП-5;
- Насос Вакуумный 2 НВР-5ДМ;
- Вакуумметр ВИТ-2;
- Источник питания УИП-2 (2 шт.);
- Измеритель иммитанса Е7-20;
- Источник питания HY 3003;
- Микроскоп ММУ-3;
- Микроскоп МИИ-4;
- Микроскоп МБС-9;
- Комплект специализированной учебной мебели;
- Рабочее место преподавателя.

#### **8.4. Материально-техническое и программное обеспечение для самостоятельной работы**

Для самостоятельной работы используются учебные аудитории (компьютерные классы), расположенные по адресам:

- 634050, Томская область, г. Томск, Ленина проспект, д. 40, 233 ауд.;

- 634045, Томская область, г. Томск, ул. Красноармейская, д. 146, 209 ауд.;
- 634034, Томская область, г. Томск, Вершинина улица, д. 47, 126 ауд.;
- 634034, Томская область, г. Томск, Вершинина улица, д. 74, 207 ауд.

Описание имеющегося оборудования:

- учебная мебель;

- компьютеры;

- компьютеры подключены к сети «Интернет» и обеспечивают доступ в электронную информационно-образовательную среду ТУСУРа.

Перечень программного обеспечения:

- Microsoft Windows;
- OpenOffice;
- Kaspersky Endpoint Security 10 для Windows;
- $-7 Zin$
- Google Chrome.

### **8.5. Материально-техническое обеспечение дисциплины для лиц с ограниченными возможностями здоровья и инвалидов**

Освоение дисциплины лицами с ограниченными возможностями здоровья и инвалидами осуществляется с использованием средств обучения общего и специального назначения.

При занятиях с обучающимися с **нарушениями слуха** предусмотрено использование звукоусиливающей аппаратуры, мультимедийных средств и других технических средств приема/передачи учебной информации в доступных формах, мобильной системы преподавания для обучающихся с инвалидностью, портативной индукционной системы. Учебная аудитория, в которой занимаются обучающиеся с нарушением слуха, оборудована компьютерной техникой, аудиотехникой, видеотехникой, электронной доской, мультимедийной системой.

При занятиях с обучающимися с **нарушениями зрения** предусмотрено использование в лекционных и учебных аудиториях возможности просмотра удаленных объектов (например, текста на доске или слайда на экране) при помощи видеоувеличителей для комфортного просмотра.

При занятиях с обучающимися с **нарушениями опорно-двигательного аппарата** используются альтернативные устройства ввода информации и другие технические средства приема/передачи учебной информации в доступных формах, мобильной системы обучения для людей с инвалидностью.

#### **9. Оценочные материалы и методические рекомендации по организации изучения дисциплины**

#### **9.1. Содержание оценочных материалов для текущего контроля и промежуточной аттестации**

Для оценки степени сформированности и уровня освоения закрепленных за дисциплиной компетенций используются оценочные материалы, представленные в таблице 9.1.

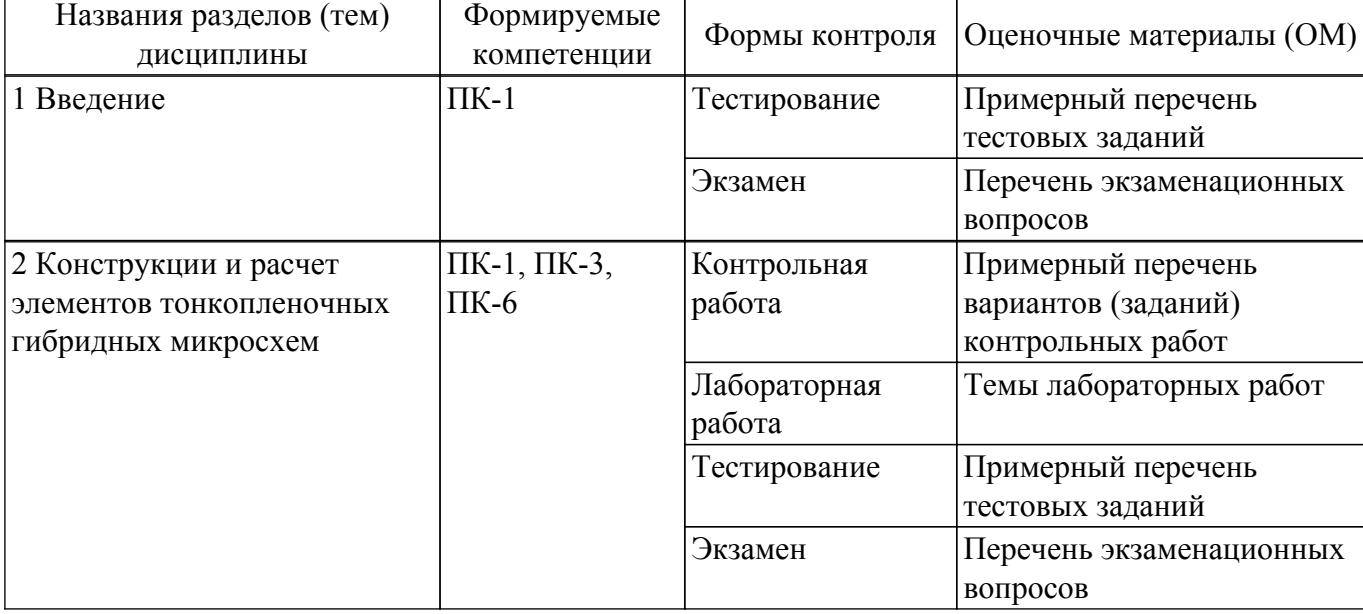

Таблица 9.1 – Формы контроля и оценочные материалы

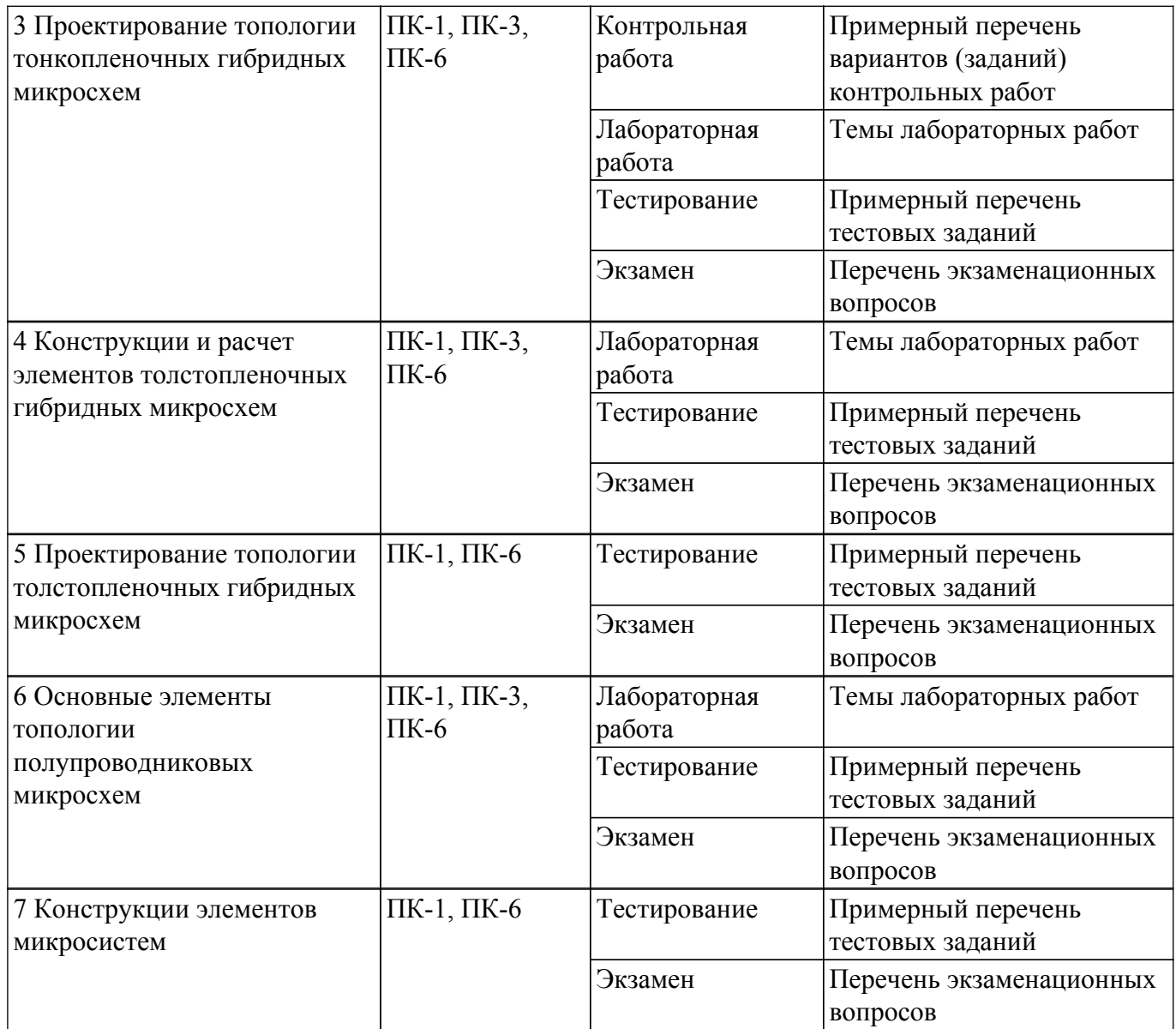

Шкала оценки сформированности отдельных планируемых результатов обучения по дисциплине приведена в таблице 9.2.

Таблица 9.2 – Шкала оценки сформированности планируемых результатов обучения по дисциплине

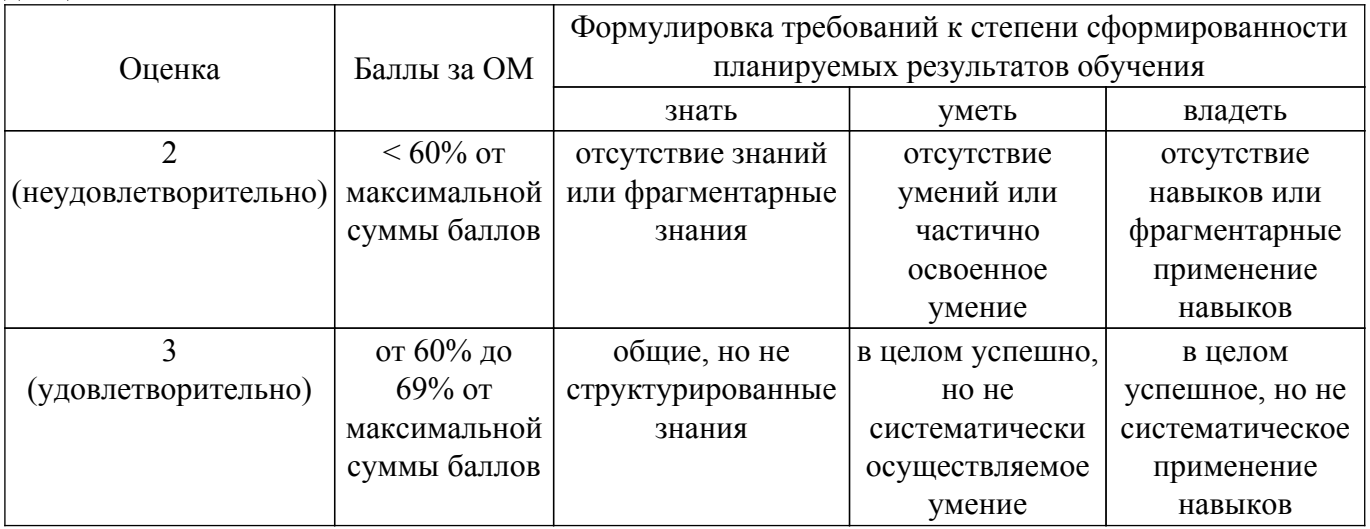

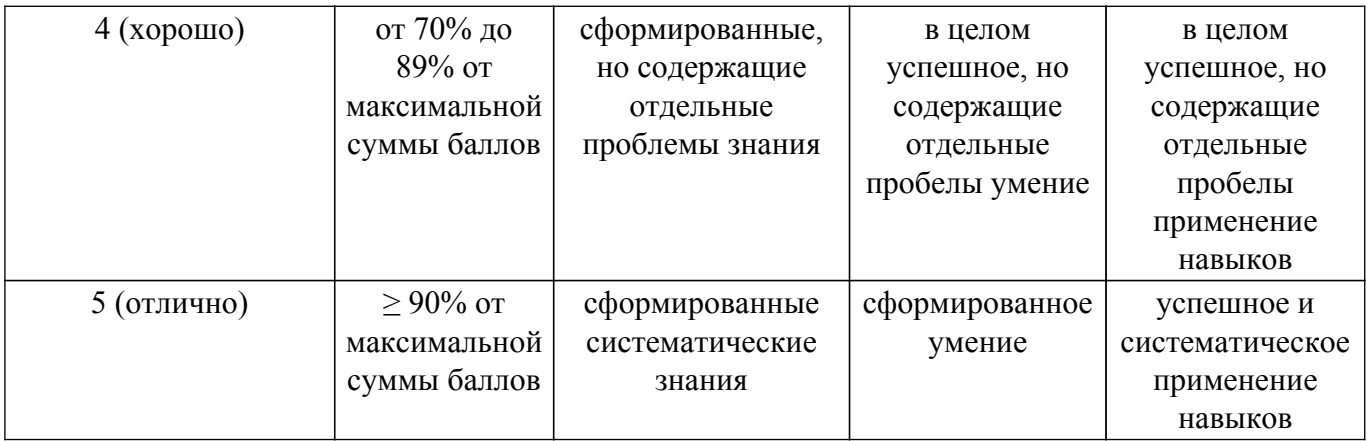

Шкала комплексной оценки сформированности компетенций приведена в таблице 9.3. Таблица 9.3 – Шкала комплексной оценки сформированности компетенций

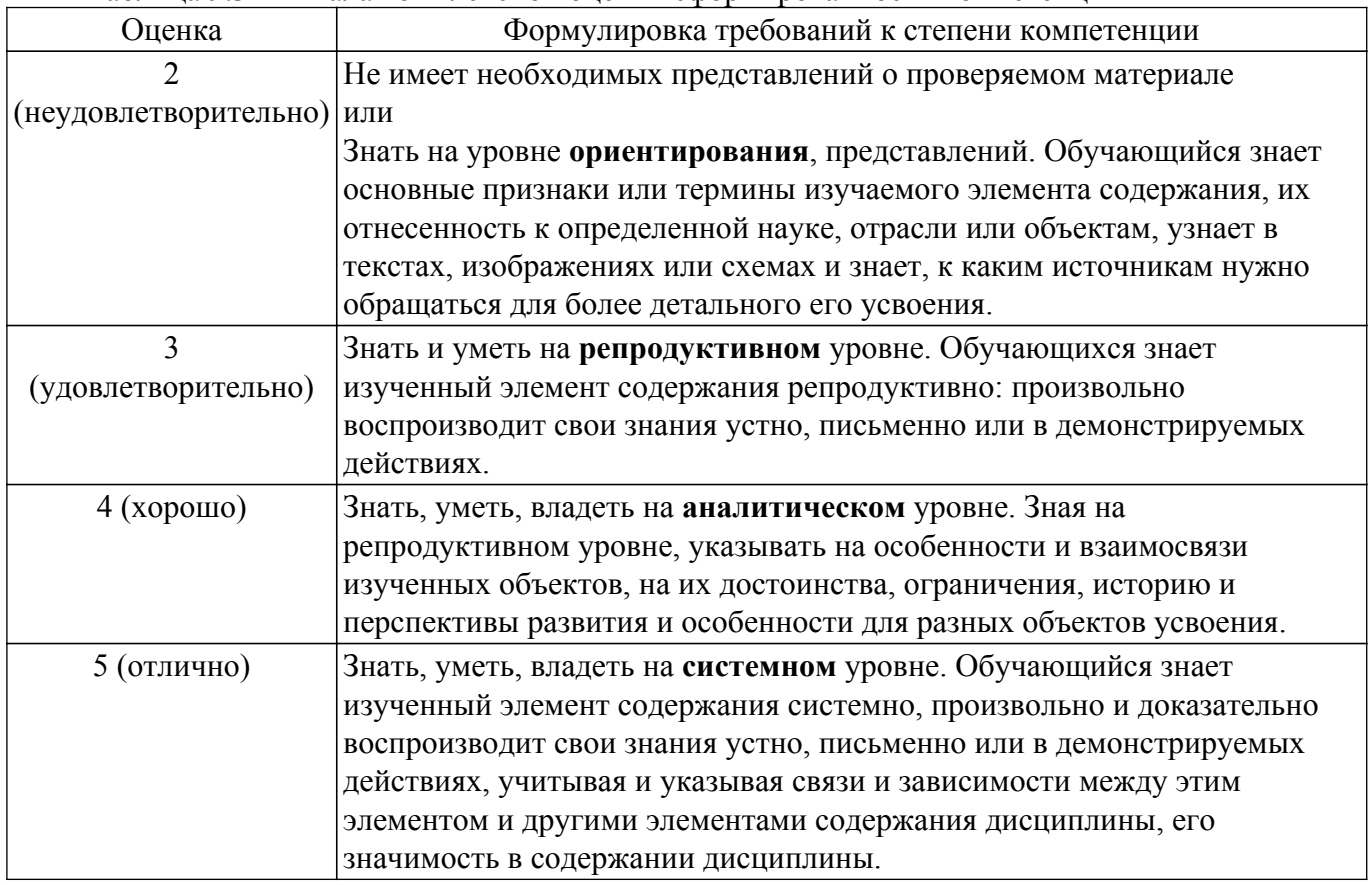

### **9.1.1. Примерный перечень тестовых заданий**

- 1. Какие из резистивных материалов применяются при изготовлении высокоомных резисторов?
	- а) керметы
	- б) сплавы
	- в) чистые металлы
- 2. Какому классу чистоты должны соответствовать подложки, применяемые в тонкопленочной технологии?
	- а) 14
	- б) 10
	- в) 8
- 3. Какие из резистивных материалов не применяется при изготовлении термостабильных резисторов?
	- а) керметы
	- б) сплавы
	- в) чистые металлы
- 4. Если шаг координатографа 1 мм, а масштаб 10:1, то какой будет топологическая ширина резистора, если bтехн=300 мкм, bточн=305 мкм, bp=350 мкм? а) 350 мкм
	-
	- б) 300 мкм
	- в) 400 мкм
- 5. С определения какого параметра начинается расчет резистора с коэффициентом формы  $10 > K<sub>0</sub>>1?$ 
	- а) с расчета ширины резистора, b
	- б) с расчета длины резистора, l
	- в) с расчета мощности резистора, Р
- 6. При плавной подгонке сопротивления какой из надрезов обеспечивает «грубую»/ «плавную» подгонку?
	- а) вдоль/поперек
	- б) поперек/вдоль
	- в) под углом
- 7. Максимальная толщина диэлектрической пленки для тонкопленочных конденсаторов составляет?
	- а) 1 мкм
	- б) 0,1 мкм
	- в) 10 мкм
- 8. Какому классу чистоты должны соответствовать подложки, применяемые в полупроводниковых ИМС?
	- а) 14
	- б) 10

в) 8

- 9. Какие виды изоляции относятся к комбинированному способу?
	- а) изопланарная технология
	- б) полипланарная технология
	- в) эпипланарная технология
	- г) декаль метод
	- д) метод балочных выводов
	- е) коллекторная изолирующая диффузия
- 10. Какая из операций по формированию полупроводниковой ИМС выполняется самой первой, при условии использования подложки с эпитаксиальным слоем?
	- а) формирование изолированных областей
	- б) формирование базы транзисторов
	- в) формирование эмиттеров транзисторов
	- г) формирование защитного слоя
	- д) формирование металлизации

## **9.1.2. Перечень экзаменационных вопросов**

- 1. Подложки ГИС. Назначение. Требования к материалу подложек. Материалы подложек ГИС.
- 2. Материалы пленок тонкопленочных ИМС.
- 3. Конфигурации тонкопленочных резисторов. Расчет конструкции тонкопленочных резисторов.
- 4. Конструкции тонкопленочных резисторов с подгонкой сопротивления.
- 5. Конструкции пленочных конденсаторов. Ограничения при проектировании пленочных конденсаторов. Расчет пленочного конденсатора.
- 6. Конструкции подгоняемых тонкопленочных конденсаторов. Материалы тонкопленочных конденсаторов. Требования к материалам тонкопленочных конденсаторов.
- 7. Конструкции пленочных индуктивностей. Номиналы индуктивностей. Способы повышения номиналов индуктивностей.
- 8. Конструкции тонкопленочных распределенных RC-структур.
- 9. Навесные элементы ГИС.
- 10. Особенности проектирования СВЧ ГИС. Элементы СВЧ ГИС.
- 11. Характеристика основных этапов проектирования топологии.
- 12. Основные технологические операции изготовления толстопленочных гибридных микросхем.
- 13. Расчет конструкции толстопленочных резисторов.
- 14. Основные этапы теплового расчета ГИС. Зоны теплового влияния. Расчет зон теплового влияния.
- 15. Герметизация ИМС. Требования к герметизации. Типы корпусов.
- 16. Корпуса. Разварка корпуса. Способы разварки.
- 17. Корпуса. Герметизация корпусов сваркой.
- 18. Корпуса. Герметизация корпуса пайкой.
- 19. Корпуса. Бескорусная герметизация. Герметизация пластмассой.
- 20. Корпуса. Контроль герметизации корпусов.
- 21. Подложки полупроводниковых ИМС. Система условных обозначений полупроводниковых пластин.
- 22. Диэлектрические подложки полупроводниковых ИМС. Основные требования предъявляемые к материалу подложек. Система условных обозначений. Материалы для подложек.
- 23. Виды элементов, реализуемых в полупроводниковой технологии и способы их создания.
- 24. Интегральные транзисторы n-p-n. Конструкция, с указанием глубин залегания диффузионных областей. Этапы создания диффузионных областей транзистора, требования к их концентрации и размерам областей.
- 25. Интегральные транзисторы p-n-p. Конструкции p-n-p транзисторов. Основные недостатки p-n-p транзисторов и способы их устранения.
- 26. Многоэмиттерные транзисторы n-p-n. Конструкции, назначение. Основные проблемы при конструировании и способы их устранения.
- 27. Многоколлекторные транзисторы n-p-n. Конструкции, назначение, Основные проблемы при конструировании и способы их устранения.
- 28. Интегральная инжекционная логика И2Л с горизонтальным и вертикальным инжектором. Основные достоинства. Назначение.
- 29. Инжекционно-полевая логика ИПЛ.
- 30. Интегральные диоды. Конструкции. Проблемы при создании интегральных диодов и способы их решения. Параметры диодов при различных конструкциях.
- 31. Диоды Шотки. Технологические трудности при создании диодов Шоттки и способы их решения. Материалы, используемые при изготовлении диодов Шоттки.
- 32. Транзисторы с диодами Шотки. Конструкции, назначение.
- 33. Интегральные резисторы. Конструкции, параметры.
- 34. Интегральные конденсаторы. Конструкции, параметры.
- 35. Методы изоляции элементов ИМС. Диодная изоляция.
- 36. Методы изоляции элементов ИМС. Коллекторная изолирующая диффузия.
- 37. Методы изоляции элементов ИМС. Базовая изолирующая диффузия.
- 38. Методы изоляции элементов ИМС. Метод самоизоляции n-областью.
- 39. Методы изоляции элементов ИМС. Изоляция тонкой пленкой диэлектрика.
- 40. Методы изоляции элементов ИМС. Декаль-метод.
- 41. Методы изоляции элементов ИМС. Метод балочных выводов.
- 42. Методы изоляции элементов ИМС. Метод кремний на сапфире.
- 43. Методы изоляции элементов ИМС. Изопланар.
- 44. Методы изоляции элементов ИМС. Полипланар.
- 45. Разработка топологии ИМС. Правила проектирования изолированных областей.
- 46. Разработка топологии ИМС. Правила размещения элементов ИМС на площади кристалла.
- 47. Интегральные микросхемы на МДП-транзисторах. Типы МДП-транзисторов. Комплементарная пара.
- 48. Запоминающие устройства на МДП-транзисторах.
- 49. Базовый матричный кристалл.

## **9.1.3. Примерный перечень вариантов (заданий) контрольных работ**

**Вариант 1.** Рассчитать размеры тонкопленочных резисторов.  $\gamma_{\alpha} = 2\%$ ,  $\gamma_{\text{P}} = 1\%$ ,  $\gamma_{\text{P}} = 1\%$ 

|  | <b>Daphani 1.</b> Tacc intain passiciple for consultant positive positive $\gamma_{0s} \neq 0$ , $\gamma_{KcT}$ ( $\gamma_{Kc}$ $\rightarrow$ $\gamma_{Kc}$ ). |                |                          |                      |                       |              |              |
|--|----------------------------------------------------------------------------------------------------|----------------|--------------------------|----------------------|-----------------------|--------------|--------------|
|  | Резистор                                                                                                    | Номинал,<br>Oм | Допуск,<br>$\frac{0}{0}$ | Диапазон<br>Мощность |                       | Шаг          | Метод        |
|  |                                                                                                    |                |                          | рассеяния.           | температур,           | координатной | изготовления |
|  |                                                                                                    |                |                          | мВт                  | $\mathcal{C}$         | сетки, мм    | масштаб      |
|  | R1                                                                                                    | 600            | 10                       | 10                   | 0.5<br>$-60 \div +55$ |              |              |
|  | R2                                                                                                    | 10000          | 10                       | 15                   |                       |              | Масштаб      |
|  | R3                                                                                                    | 125000         |                          | 10                   |                       |              | 10:1         |
|  |                                                                                                    |                |                          |                      |                       |              |              |

## **Вариант 9**. Рассчитать размеры тонкопленочных резисторов.  $\gamma_{ps} = 2\%$ ,  $\gamma_{Rcr} = 1\%$ ,  $\gamma_{Rx} = 1\%$ .

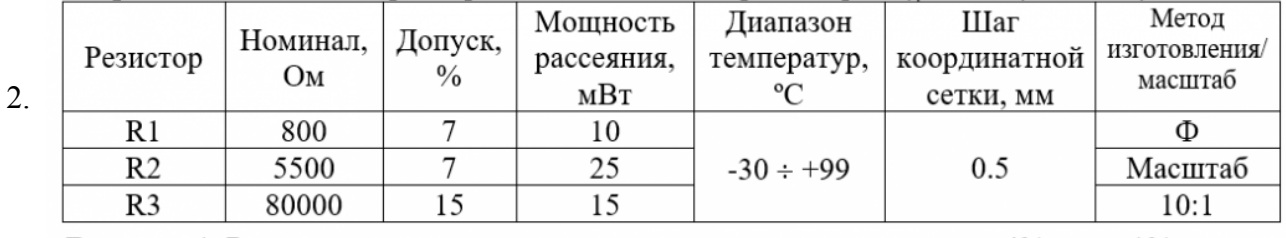

**Вариант 1.** Рассчитать размеры тонкопленочных конденсаторов.  $\gamma_{\text{CO}} = 4\%$ ,  $\gamma_{\text{Cer}} = 1\%$ ,

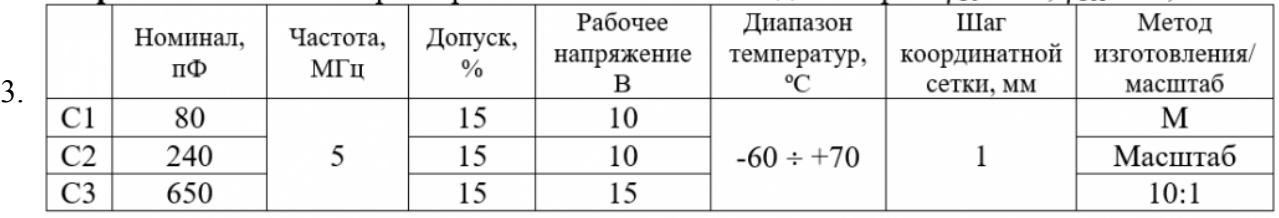

**Вариант 10**. Рассчитать размеры тонкопленочных конденсаторов.  $\gamma_{\text{CO}} = 4\%$ ,  $\gamma_{\text{Cer}} = 1\%$ ,

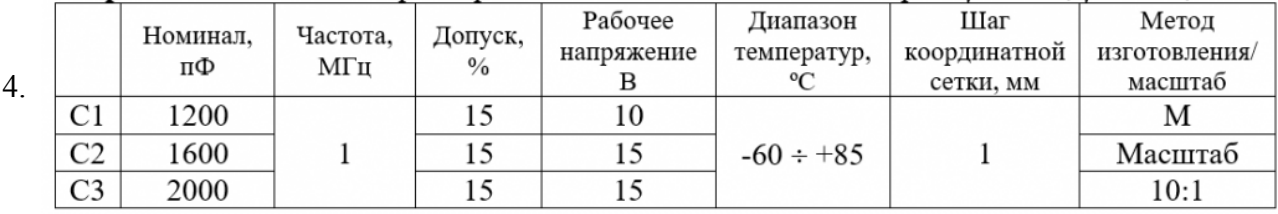

Вариант №1 Произвести тепловой расчет и рассчитать зоны теплового влияния для следующих элементов:

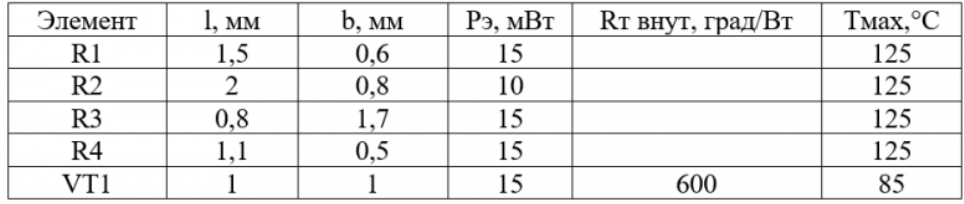

5.

6.

Элементы размешены на плате размером 10х15 мм и толщиной 0.45 мм. Конструктивный вариант ИМС- вариант 4 со следующими параметрами: h<sub>к1</sub>=100 мкм, h<sub>к2</sub>=500 мкм,  $\lambda$ к<sub>1</sub>=0,5 Bт/(м\*град),  $\lambda$ к<sub>2</sub>=0,5 Вт/(м\*град),  $\lambda$ п=1,5 Вт/(м\*град). Транзистор VT1 расположен на резисторе R2. Температура окружающей среды Токр.ср. = -60 ÷ +60°С. Результаты расчета привести в виде таблицы:

Вариант №11 Произвести тепловой расчет и рассчитать зоны теплового влияния для следующих элементов:

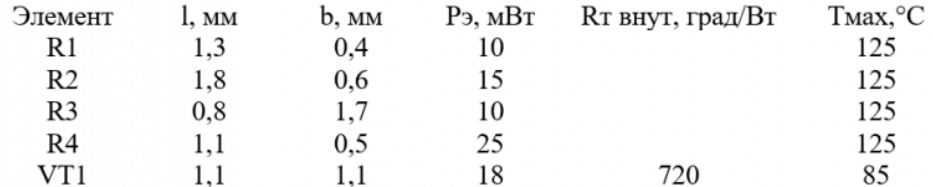

Элементы размещены на плате размером 10x15 мм и толщиной 0,7 мм. Конструктивный вариант ИМС- вариант 3 со следующими параметрами: h<sub>к1</sub>=100 мкм, h<sub>к2</sub>=100 мкм,  $\lambda$ к<sub>1</sub>=0,5 Bт/(м\*град),  $\lambda_{K2}$ =0,5 BT/(м\*град),  $\lambda$ п=1,5 BT/(м\*град). Транзистор VT1 расположен на резисторе R1. Температура окружающей среды Токр.ср. = -60 ÷ +55°С. Результаты расчета привести в виде таблицы:

### **9.1.4. Темы лабораторных работ**

- 1. Определение погрешности изготовления тонкопленочного резистора
- 2. Конструкция и определение параметров тонкопленочного конденсатора
- 3. Конструкции и определение параметров подгоняемых резисторов и конденсаторов

#### **9.2. Методические рекомендации**

Учебный материал излагается в форме, предполагающей самостоятельное мышление студентов, самообразование. При этом самостоятельная работа студентов играет решающую роль в ходе всего учебного процесса.

Начать изучение дисциплины необходимо со знакомства с рабочей программой, списком учебно-методического и программного обеспечения. Самостоятельная работа студента включает работу с учебными материалами, выполнение контрольных мероприятий, предусмотренных учебным планом.

В процессе изучения дисциплины для лучшего освоения материала необходимо регулярно обращаться к рекомендуемой литературе и источникам, указанным в учебных материалах; пользоваться через кабинет студента на сайте Университета образовательными ресурсами электронно-библиотечной системы, а также общедоступными интернет-порталами, содержащими научно-популярные и специализированные материалы, посвященные различным аспектам учебной дисциплины.

При самостоятельном изучении тем следуйте рекомендациям:

– чтение или просмотр материала осуществляйте со скоростью, достаточной для индивидуального понимания и освоения материала, выделяя основные идеи; на основании изученного составить тезисы. Освоив материал, попытаться соотнести теорию с примерами из практики;

– если в тексте встречаются незнакомые или малознакомые термины, следует выяснить их значение для понимания дальнейшего материала;

– осмысливайте прочитанное и изученное, отвечайте на предложенные вопросы.

Студенты могут получать индивидуальные консультации, в т.ч. с использованием средств телекоммуникации.

По дисциплине могут проводиться дополнительные занятия, в т.ч. в форме вебинаров. Расписание вебинаров и записи вебинаров публикуются в электронном курсе / электронном журнале по дисциплине.

Конспектирование студентами лекционного материала обязательно. Обязательным условие допуска к экзамену является выполнение и защита всех лабораторных работ, а также написание контрольных работ на положительную оценку

#### **9.3. Требования к оценочным материалам для лиц с ограниченными возможностями здоровья и инвалидов**

Для лиц с ограниченными возможностями здоровья и инвалидов предусмотрены дополнительные оценочные материалы, перечень которых указан в таблице 9.4.

Таблица 9.4 – Дополнительные материалы оценивания для лиц с ограниченными возможностями здоровья и инвалидов

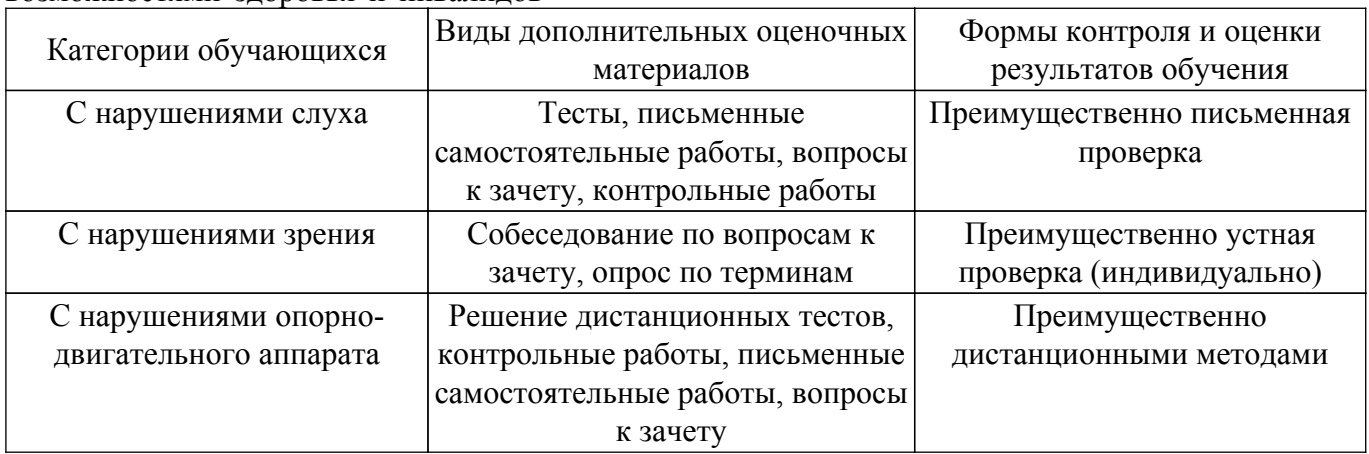

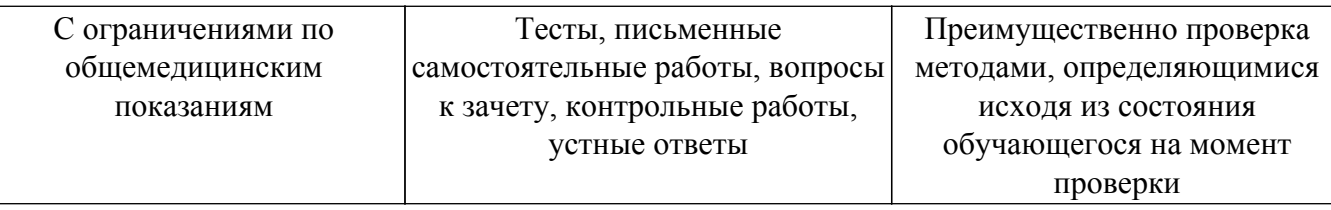

#### **9.4. Методические рекомендации по оценочным материалам для лиц с ограниченными возможностями здоровья и инвалидов**

Для лиц с ограниченными возможностями здоровья и инвалидов предусматривается доступная форма предоставления заданий оценочных средств, а именно:

- в печатной форме;
- в печатной форме с увеличенным шрифтом;
- в форме электронного документа;
- методом чтения ассистентом задания вслух;
- предоставление задания с использованием сурдоперевода.

Лицам с ограниченными возможностями здоровья и инвалидам увеличивается время на подготовку ответов на контрольные вопросы. Для таких обучающихся предусматривается доступная форма предоставления ответов на задания, а именно:

- письменно на бумаге;
- набор ответов на компьютере;
- набор ответов с использованием услуг ассистента;

– представление ответов устно.

Процедура оценивания результатов обучения лиц с ограниченными возможностями здоровья и инвалидов по дисциплине предусматривает предоставление информации в формах, адаптированных к ограничениям их здоровья и восприятия информации:

### **Для лиц с нарушениями зрения:**

- в форме электронного документа;
- в печатной форме увеличенным шрифтом.
- **Для лиц с нарушениями слуха:**
- в форме электронного документа;

– в печатной форме.

## **Для лиц с нарушениями опорно-двигательного аппарата:**

#### – в форме электронного документа;

– в печатной форме.

При необходимости для лиц с ограниченными возможностями здоровья и инвалидов процедура оценивания результатов обучения может проводиться в несколько этапов.

## **ЛИСТ СОГЛАСОВАНИЯ**

Рассмотрена и одобрена на заседании кафедры ФЭ протокол № 140 — от «<u>31 » – 1 —</u> 20<u>23</u> г.

# **СОГЛАСОВАНО:**

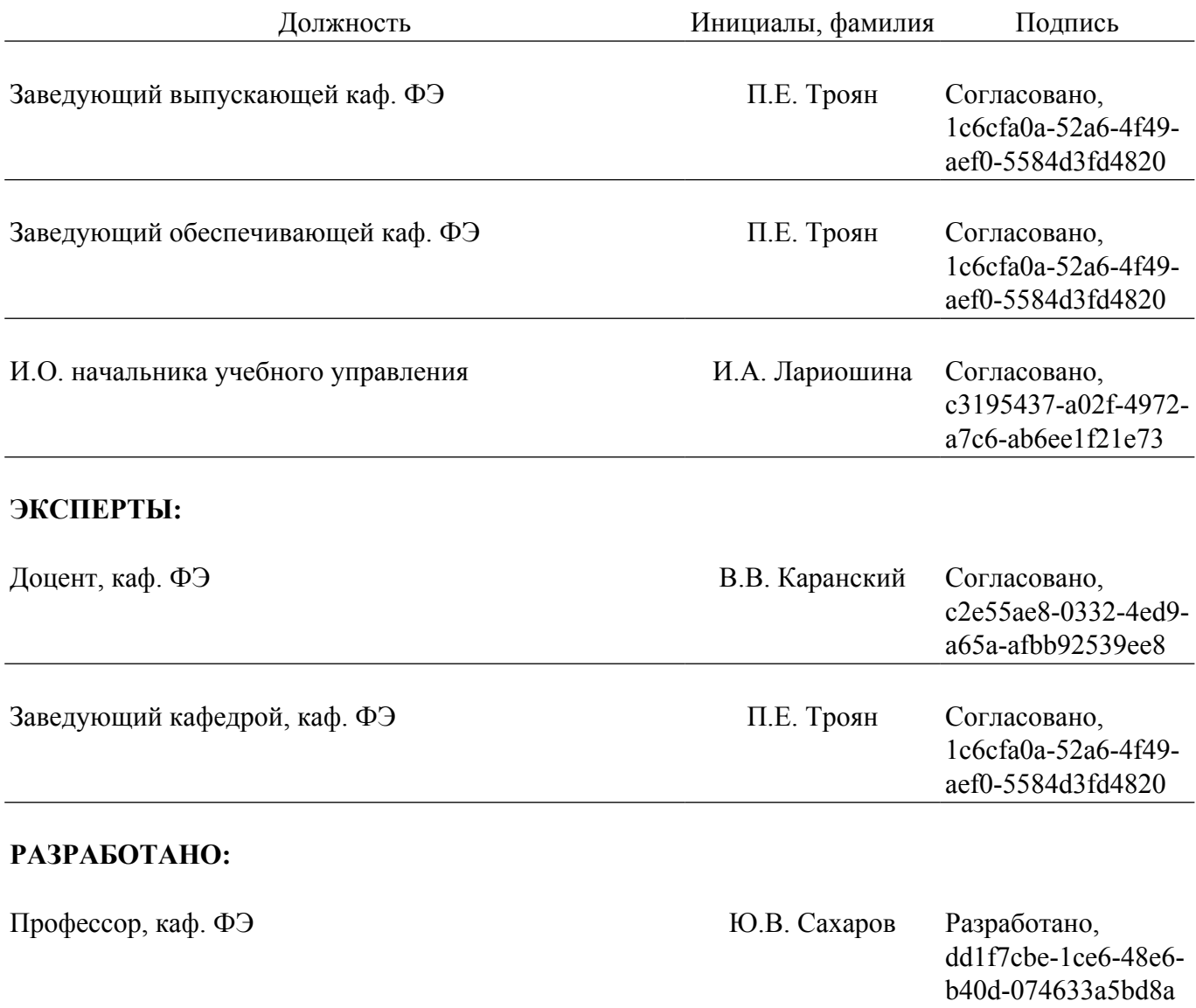